## **CHIRP - New Model # 6493**

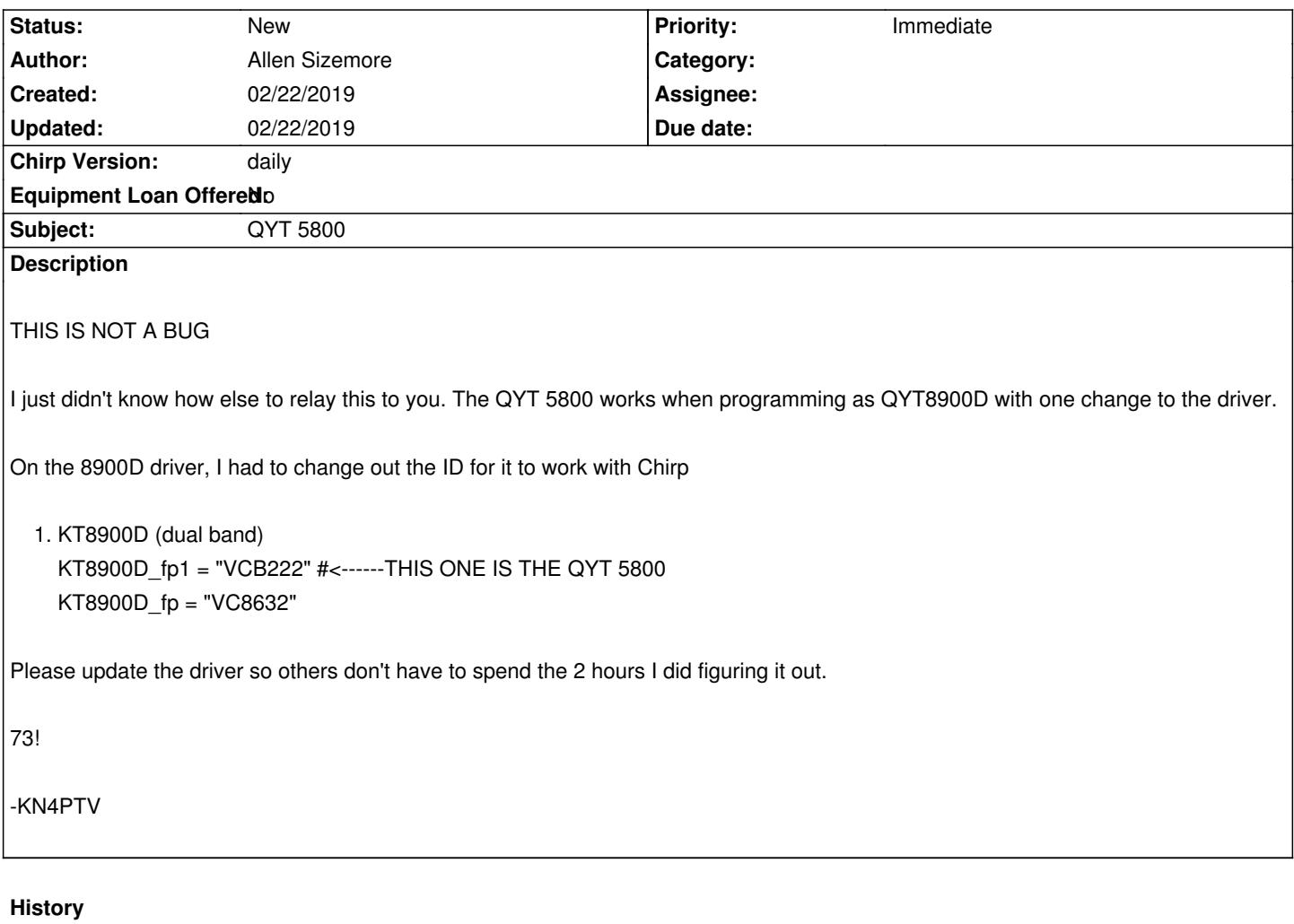